## **Häufigkeiten und Diagramme – Daten erfassen, darstellen und auswerten**

Dr. Günter Scheu

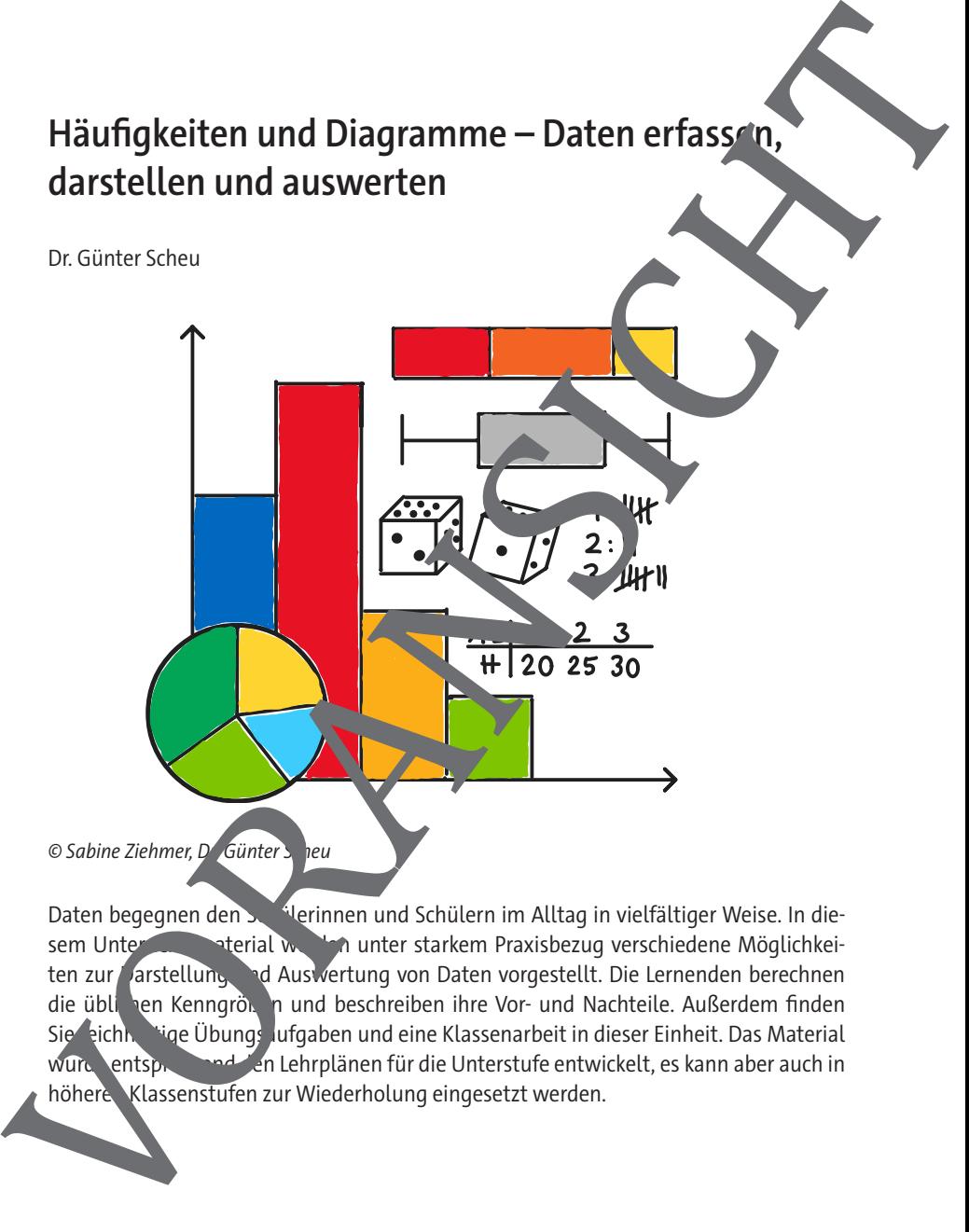

Daten begegnen den Schülern und Schülern im Alltag in vielfältiger Weise. In diesem Unterrichtsmaterial werden unter starkem Praxisbezug verschiedene Möglichkeiten zur **Aarstellung und Auswertung von Daten vorgestellt**. Die Lernenden berechnen die üblichen Kenngrößen und beschreiben ihre Vor- und Nachteile. Außerdem finden Sie eichhaltige Übungs Jufgaben und eine Klassenarbeit in dieser Einheit. Das Material wurd entsprechend en Lehrplänen für die Unterstufe entwickelt, es kann aber auch in höhere Klassenstufen zur Wiederholung eingesetzt werden.

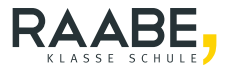

# **Häufigkeiten und Diagramme – Daten erfassen, darstellen und auswerten Unterstufe** Dr. Günter Scheu **Hinweise 1 M1 Daten erfassen und mit Kenngrößen beschreiben 3 M2 Daten graphisch darstellen 9 M3 Boxplot erstellen und interpretieren 14 M4 Diagramme beschreiben, erklären und bewerten 1988 blandet auch dem Eine der Eine Ausgebergen der Eine Ausgebergen Eine Ausgebergen der Eine Ausgebergen Eine Ausgebergen der Eine Ausgebergen Eine Ausgebergen Eine Ausgeb M5 Aufgaben 21 M6 Klassenarbeit 27 Lösungen 29** Mäufigkeiten und Diagramme – Daten erfassen<br>
Unterstufe<br>
Unterstufe<br>
Unterstufe<br>
M1 Daten erfassen und mit Kemarößen beschreiben<br>
M3 Boxplot erstellen und interpretieren<br>
M5 Aufgaben<br>
M5 Aufgaben<br>
M6 Klassenarbeit<br>
Unterst

### Die Schülerin<sup>den</sup> und Schüler ernen ...

unterschiedliche Darstellungsformen für Daten zu beherrschen, um aus ihnen die für eine Fragestellung relevanten Daten zu entnehmen oder um selbst Daten zu visualisieren und Kenngrößen zu berechnen. Sie lernen außerdem, verschiedene Darstellungsformen erselben Datenmenge untereinander vergleichend zu beurteilen und die vorliegenden Daten auszumerten. Darüber hinaus zeichnen sie mit Kenngrößen von Daten Boxplots, erkennen umgekehrt auch diese Größen in Boxplots und lesen aus ihnen Infor-

# **Überblick:** Legende der Abkürzungen: **AB** = Arbeitsblatt **BA** = Bildanalyse **TA =** Tafelbild **DA** = Datenauswertung **I** = Interpretation **DE** = Diagramm erst **LEK** = Lernerfolgskontrolle **Thema Material Material Methode** Daten erfassen und mit Kenngrößen beschreiben | M1 | TA, DA Daten graphisch darstellen M2 TA, DA Boxplot erstellen und interpretieren M3 TA, DA Diagramme beschreiben, erklären und bewerten M4 M4 BA, DA, I Aufgaben M5 AB, DA, DE Klassenarbeit M6 AB, LEK Cheral de de Abeliance et al. Bildanouse<br>
AB = Arbeitsblatt<br>
DA = Totel blanchuse<br>
DA = Totel blanchuse<br>
LEK = Lementogsbootroule = Interpretation<br>
LEK = Lementogsbootroule = Interpretation<br>
Daten erassen und mit Kenngröße

#### **Kompetenzprofil:**

**Inhalt:** Datenerhebung, Stichprobe, Midgesamtheit, Urlisten, Strichlisten, absolute Häufigkeiten, Merkmal, Merkmalsausprägung, Häufigkeits erteilung, Stabdiagramm, Kreisdiagramm, Histogramm, Minimum, Quartil, Quantil, Median, Maximum, Spannweite, Boxplot, arithmetisches Mittel, Ausreißer **Medien:** Z. B Taschenrechner, GeoGebra, Excel, Online-Taschenrechner Kompetenzen: Mathematisch argumentieren und beweisen (K1), Probleme mathematisch lösen (K2), mathematisch modellieren (K3), mathematische Dartellungen venden (K4), kommunizieren (K6) **Erklärung zu den Symbolen**

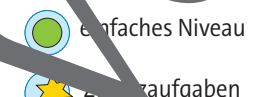

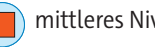

Alternative

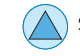

**nfaches Niveau** (**n. 1598**) mittleres Niveau (A) schwieriges Niveau

#### **Median oder Zentralwert**

Der Wert, der genau in der Mitte der geordneten Liste liegt, ist der Median oder **Zentral**wert. Der Median teilt die Liste so in zwei gleich große Teile, dass die Werte inder einen Hälfte nicht größer sind und in der anderen Hälfte nicht kleiner als der Median. Dem Median wird nach der Lage, d. h der Stelle des Werts in der sortierten Liste bestimmt und nicht nach der Größe des Wertes. reignal ander Zentralwert<br>
Der Wert, der genau in der Mitte der geordneten Liste liegt, ist der Median noder<br>
wert Der Median nicht aufgrößer sind und mehr anderen ligtich große Teile, dass die Werts Merchann<br>
tielle micht

#### **Verfahren: Median bestimmen**

Wenn die Anzahl der Werte ungerade ist, ist der mittlere Wert der geordneten Liste der Median.

Wenn die Anzahl der Werte gerade ist, wird der Modian als Mittelwert der beiden Werte links und rechts der Mitte berechnet. Für den Mittelwert werden die beiden Werte addiert und durch 2 geteilt.

#### Beispiele: Datenlisten mit Median

Liste: 1, 2, 4, **4**, 4, 5, 8 Liste: 1, 2, 2, **4, 4**, 4, 5, 8 Liste: 100 €, **120 €, 130 €**, 190 € Median: 4 (Mitte) Median: 4 (Mittelwert) Median:  $125 \in (Mittelwert)$ Die Berechnung des Medians erfolgt mit den gefatteten Werten.

#### **Mittelwert oder Durchschnitt**

Der Mittelwert oder Durchschnitt is eine Zahl, die aus gegebenen Zahlen nach einer bestimmten Rechen **vorschrift ermittellt wird und die zentrale Tendenz einer Verteilung** zum Ausdruck bringt.

Der Mittelwert wird auch Durchschnitt oder arithmetisches Mittel genannt.

Die am stärksten vom Mittelwert abweichenden hohen oder niedrigen Werte innerhalb einer Reihe von sich ansonstel mäßig unterscheidenden Werten, heißen Ausreißer. Aus-

RAABE UNTERRICHTS-MATERIALIEN Wahrscheinlichkeitsrechnung und Statistik Sek. I/II

#### **Daten graphisch darstellen**

Wichtige Informationen lassen sich schnell erkennen und einfach versteher wenn die Daten graphisch mit ihren Kenngrößen dargestellt werden. Häufige Darstellungsformen sind Streifen-, Säulen-, Stab-, Balken- und Kreisdiagramme.

#### **Streifendiagramm**

#### Verfahren: Streifendiagramm erstelle

Für den Gesamtstreifen (100 Prozent) wird zunächst die Längenstgelegt. In diesem werden die Teilrechtecke entsprechend der Anteile an 100 Prozent eine gezeichnet.

Die Teilrechtecke werden markiert und beschrift

#### Beispiel: Haustiere

Bei einer Umfrage unter 100 Kindern ergaben sich die auf 10er gerundeten Daten für ihre Haustiere: 30 Katzen, 10 Hunde und 60 kein Haustier.

Es wird als Beispiel ein Gesamtstreifen. Ter Länge 10 cm der Breite 1 cm gezeichnet. Durch die Daten ergeben sich Teilrechtecke, wobei 30 Katzen 3 cm Länge, 10 Hunde 1 cm Länge und 60 keines der beiden 6 cm Länge entsprechen. Anschließend werden die Teilrechtecke markiert und beschriftet.

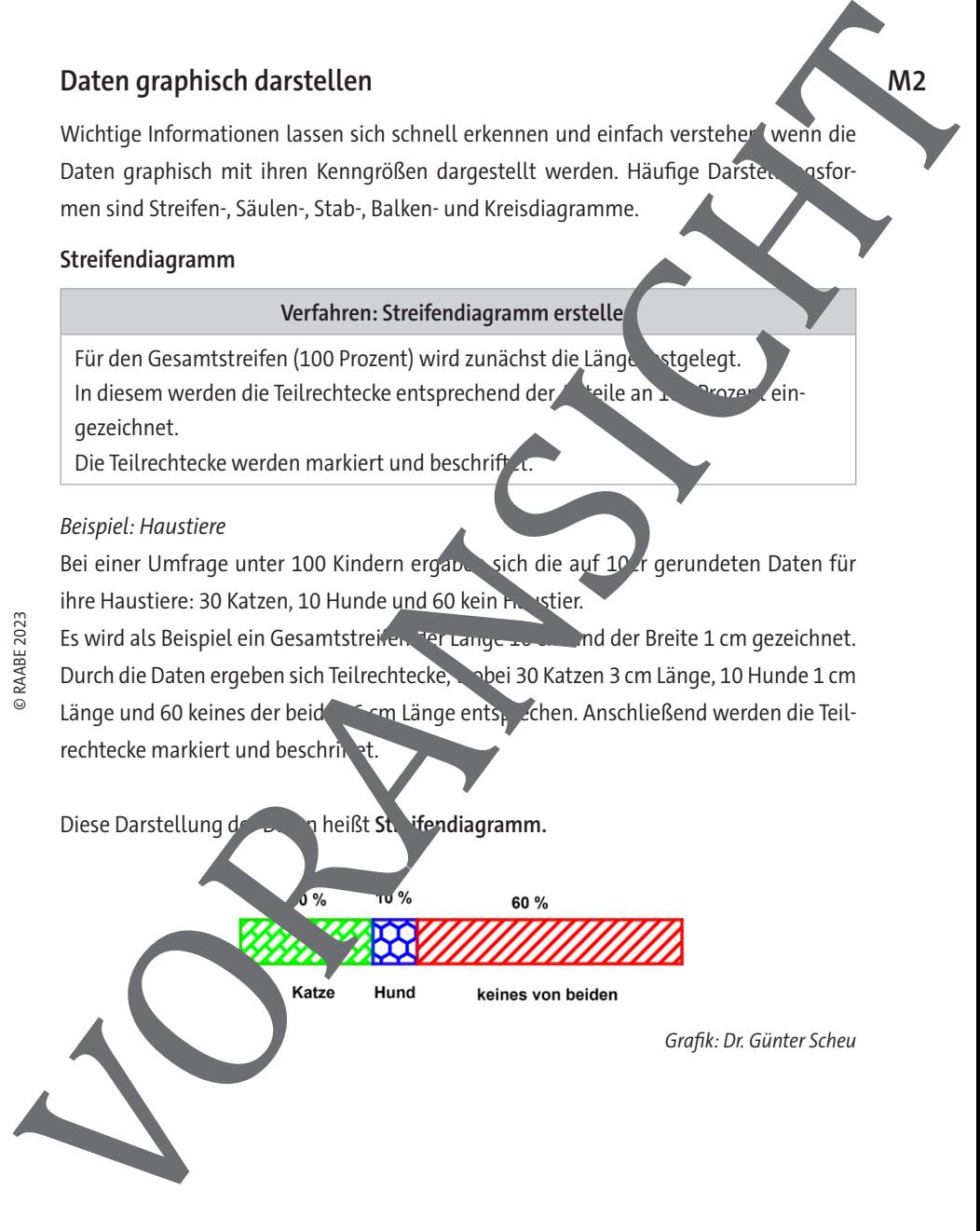

#### Beispiel: Säulen- und Kreisdiagramm zum Würfel werfen, Häufigkeiten

Beim 50-maligen Werfen mit einem Würfel wurde für die Augenzahl die folgende Strichliste erstellt. (Die Punkte auf den Würfelseiten heißen Augen.)

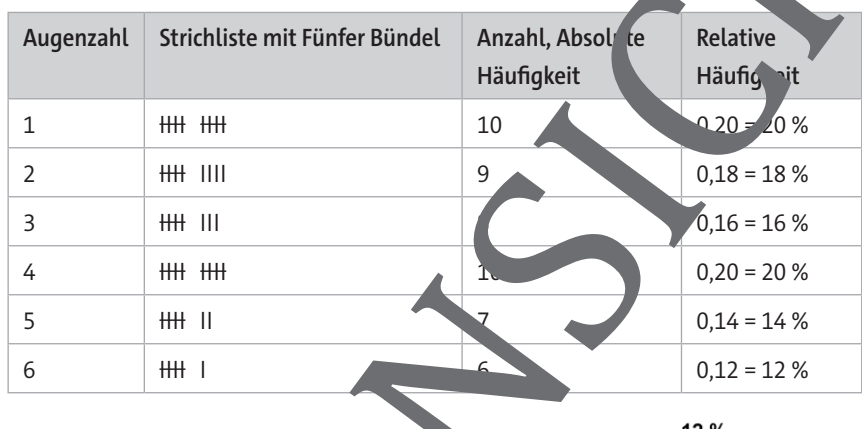

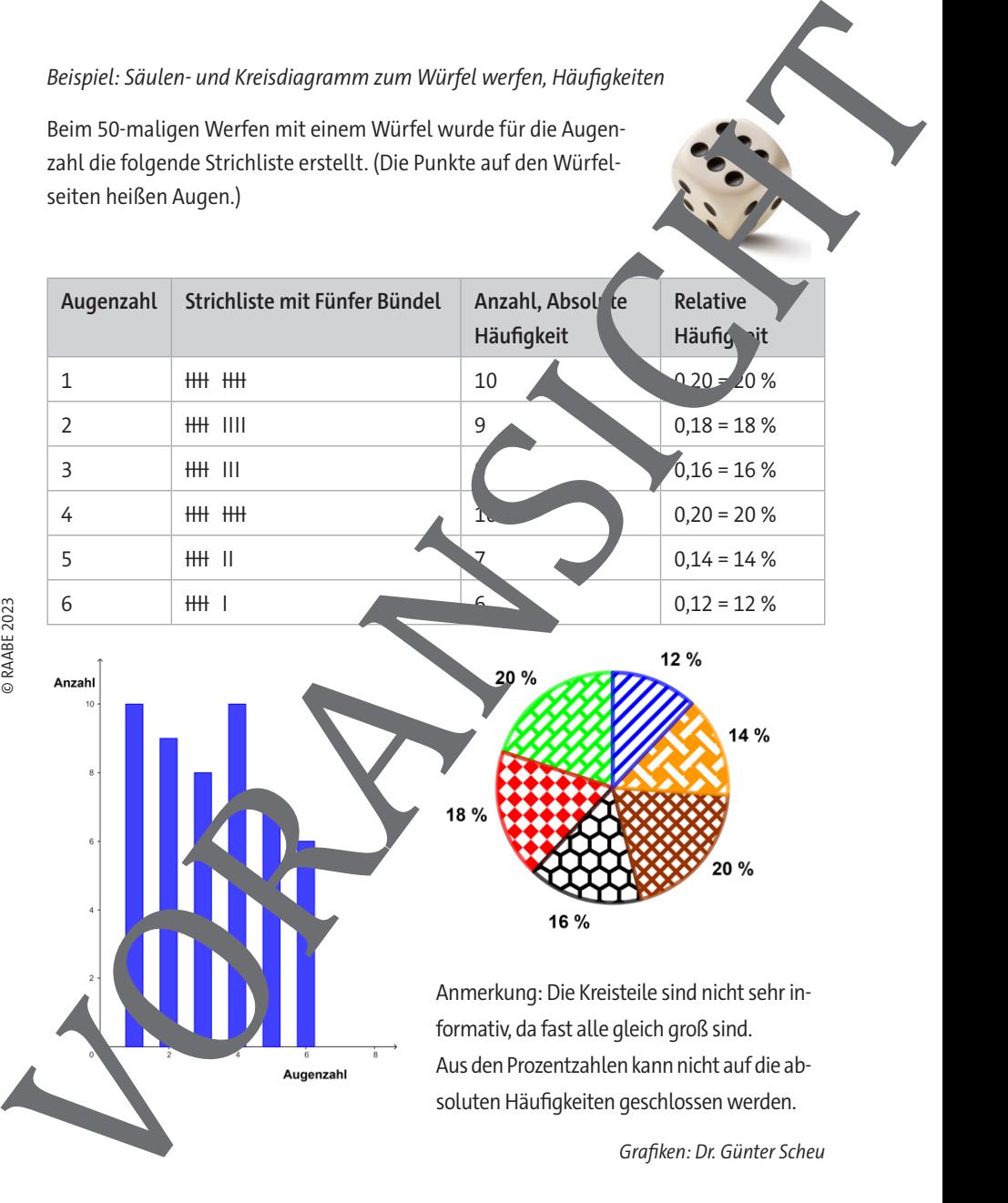

Grafiken: Dr. Günter Scheu

#### **Aufgabe 3**

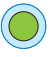

Folgende Schülerinnen und Schüler arbeiten für einen gewissen Stundenlohn. Ihr jeweiliger Verdienst wird im Folgenden ausgelistet: Lea 14,00 €, Sarah 14,70 €, Erik 13,90 €, Nico 15,00 €, Nicole 15,00 €, Ben 13,80 €, Lara 14,00 €.

- a) Erstelle eine Tabelle mit den aufsteigend sortierten Löhnen.
- b) Bestimme, wer den geringsten Lohn und wer den höchsten Lohn
- c) Berechne den maximalen Lohnunterschied.
- d) Berechne den Durchschnittslohn und den Median.
- e) Bestimme, wer mehr bzw. weniger als den Durchschnitts bhn verdient.
- f) Berechne für jede Person den Abstand zum Durchschnitts

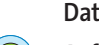

#### **Daten graphisch darstellen**

#### **Aufgabe 4**

Eine Schulmensa untersucht, welche Gerichte von den Schülern, in und Schüler am häufigsten gewählt werden. Dabei wurden folgende Werte ermittelt:

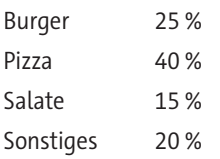

Trage diese Werte in das Streifendiagramm en und beschrifte es.

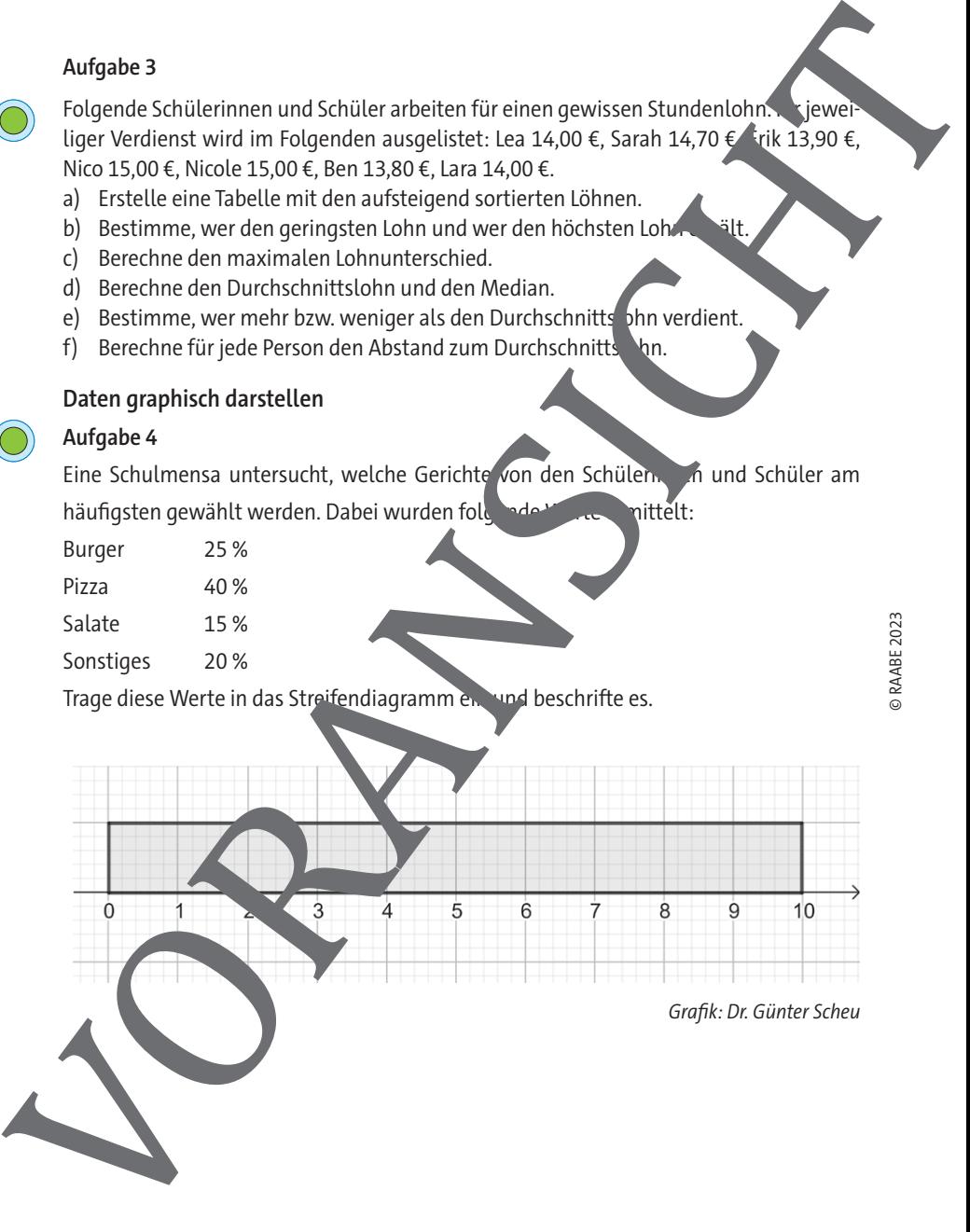

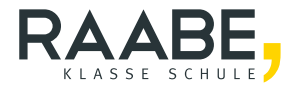

# **Sie wollen mehr für Ihr Fach?**  Bekommen Sie: Ganz einfach zum Download **im RAABE Webshop.**

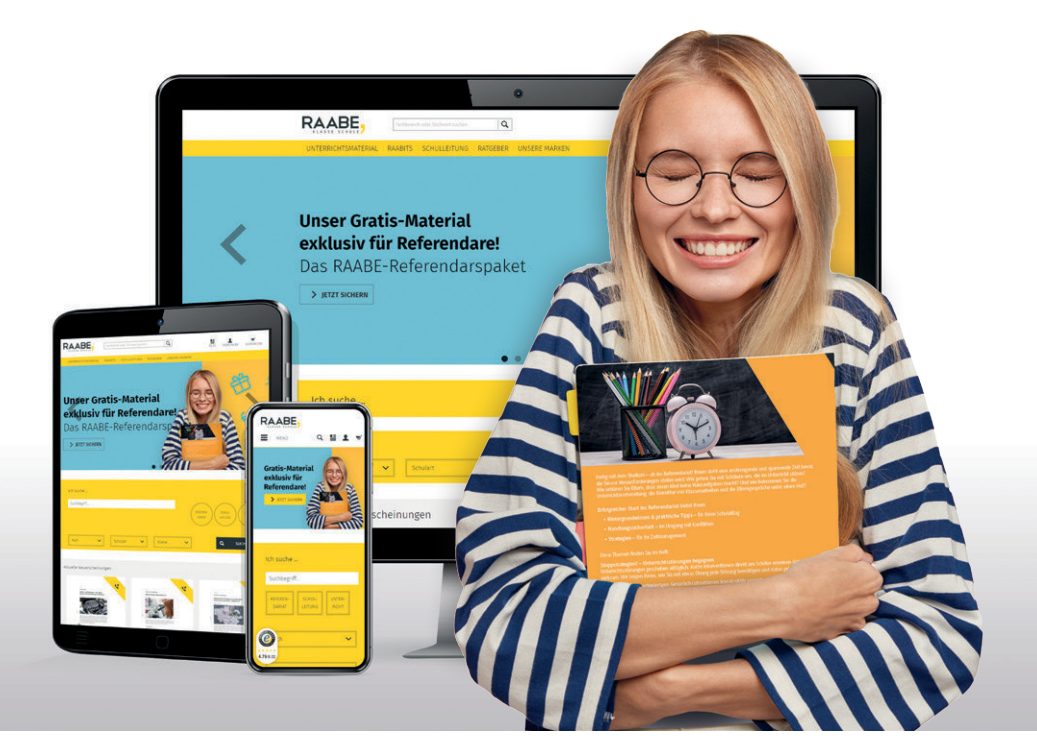

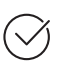

**Über 5.000 Unterrichtseinheiten** sofort zum Download verfügbar

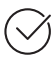

**Webinare und Videos**  für Ihre fachliche und persönliche Weiterbildung

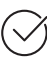

**Attraktive Vergünstigungen** für Referendar:innen mit bis zu 15% Rabatt

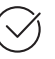

**Käuferschutz** mit Trusted Shops

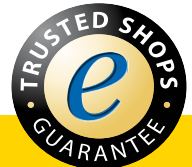

### Jetzt entdecken: **www.raabe.de**